# **10 Hochschulübergreifende Zusammenarbeit**

Durch die Strategie der hochschulübergreifenden Zusammenarbeit von Fachbereichen bei der Entwicklung und dem Einsatz von Anwendungsprogrammen lassen sich u.a. die Entwicklungsarbeiten aufteilen, Programme und Erfahrungen austauschen, so daß Zeit und Geld gespart werden. Das Konzept für eine zukünftige Zusammenarbeit am Beispiel der Tiermedizin umfaßt u.a. den Aufbau eines gemeinsamen Web im Internet mit Lernmaterialien für das Studium, die Beantragung von Fördermitteln z.B. bei der Europäischen Union und die Gründung eines Konsortiums der veterinärmedizinischen Fachbereiche nach dem Vorbild von CLIVE in Großbriannien und CONVINCE in den  $USA<sup>432</sup>$ 

# **10.1 Mangel an Zusammenarbeit**

Zur Zeit werden im deutschsprachigen Raum Multi-/Hypermedia-CD-ROM- und Internet-Anwendungen für das Studium der Tiermedizin vor allem von einzelnen Instituten wie z.B. dem Institut für Veterinärpharmakologie und -toxikologie in Zürich, der Gynäkologischen und Ambulatorischen Tierklinik in München und der Tierklinik für Fortpflanzung in Berlin erstellt. Diese Institute arbeiten bei der Entwicklung kaum mit anderen Instituten am gleichen Fachbereich oder anderen Universitäten zusammen. Auch die fertigen Anwendungen werden kaum zwischen den Hochschulen ausgetauscht, obwohl an allen veterinärmedizinischen Ausbildungsstätten in Deutschland die gleiche Approbationsordnung für Tierärzte gilt, in der die Prüfungsfächer und damit auch die Lehrinhalte weitgehend einheitlich festlegt werden, so daß Lernanwendungen, die z.B. in Berlin erstellt worden sind, im Prinzip an allen Fachbereichen eingesetzt werden können.

Diese mangelnde Zusammenarbeit ist nicht auf das Fach Veterinärmedizin beschränkt. So werden nach eine Untersuchung der Bertelsmann-Stiftung 50 Prozent der Projekte zum Einsatz neuer Technologien an deutschen Hochschulen als Einzelprojekte ohne Partner realisiert.<sup>433</sup> 27 Prozent der Projekte werden in Kooperation mit Lehrstühlen und Instituten innerhalb einer Universität bearbeitet, und nur 23 Prozent der Projekte werden universitätsübergreifend organisiert.

# **10.2 Gründe für die mangelnde Zusammenarbeit**

Zu den möglichen Gründen für die mangelnde Zusammenarbeit von Fakultäten bei der Integration neuer Technologie in das Studium gehören u.a.:

- Der Einsatz von Multi-/Hypermedia- und Internet-Anwendungen befindet sich noch in der Anfangs- und Experimentierphase, in der die einzelnen Hochschullehrer zunächst selbst Erfahrungen mit den neuen Technologien sammeln wollen.
- Einige Hochschullehrer sind skeptisch gegenüber Lehrmaterialien, die sie nicht selbst erstellt haben, weil sie einen möglichen Eingriff in die Freiheit ihrer Lehre fürchten.
- Die Verwendung fremder Lehrmaterialien erfordert normalerweise von den Hochschullehrern eine Einarbeitung in den Inhalt sowie möglicherweise auch technische und inhaltliche Anpassungen, was einen zusätzlichen Arbeitsaufwand bedeutet, dessen Nutzen sich kaum einschätzen läßt.

 $432$  Vgl. Abschnitt 6.1.1 und 6.1.2.

 $433$  Vgl. Kraemer, Milius, Scheer, 1997, S. 20.

• An einigen Instituten gibt es die Befürchtung, durch eine Zusammenarbeit mit anderen Instituten oder Hochschulen einen Teil der eigenen Unabhängigkeit zu verlieren.

#### **10.3 Vorteile einer zukünftigen Zusammenarbeit**

Trotz der oben genannten Hindernisse ist für die Zukunft eine Zusammenarbeit zu empfehlen, weil Probleme wie die mangelnde Auswahl von Anwendungsprogrammen und die mangelnden finanziellen Mittel zur Durchführung von Entwicklungsprojekten am ehesten durch eine Zusammenarbeit gelöst werden können. Zu den Vorteilen einer solchen Kooperation gehören:

- Es lassen sich insgesamt mehr Anwendungen in kürzerer Zeit erstellen als durch die Arbeit eines einzelnen Instituts bzw. Fachbereichs, weil die Entwicklungsarbeit auf verschiedene Hochschulen verteilt wird, so daß nicht jede Ausbildungsstätte Anwendungen zu allen im Studium vorkommenden Themen erstellen muß. Stattdessen können die Anwendungen untereinander ausgetauscht werden. Dadurch sinken auch die Entwicklungskosten für die Kooperationspartner.
- Auf diese Weise wird eine "kritische Masse" an digital verfügbaren Informationen für das Studium erreicht, die die Verwendung von Internet-Technologien in Gang bringt und es für die Studenten u.a. lohnenswert macht, Computer mit Internetzugang anzuschaffen. Allerdings ist zur Zeit unbekannt, wie groß diese "kritische Masse" sein muß.
- Durch Absprachen lassen sich unbeabsichtigte Doppelentwicklungen von Anwendungen zum gleichen Thema vermeiden. So muß z.B. das Lernprogramm "Histologie des Bindegewebes"<sup>434</sup> nicht noch einmal entwickelt werden, weil dieses Programm bereits auf dem Web-Server in Hannover zur Verfügung steht.
- Mehrere Hochschullehrer eines Faches können für ein Entwicklungsprojekt mehr Text-, Bild- und Videomaterialien bereitstellen als ein einzelner von ihnen, so daß aus dem gemeinsamen Fundus die besten Materialien ausgewählt werden können.
- Für ein nationales oder internationales Projekt sind die Chancen, Drittmittel von Fördereinrichtungen wie z.B. der Deutschen Forschungsgemeinschaft (DFG), der Europäischen Union (EU) und dem Bundesministerium für Wissenschaft zu erhalten, höher als für Projekte einzelner Institute.

### **10.4 Erste Schritte zu einer Zusammenarbeit**

<u>.</u>

Als erster Schritt zu einer Zusammenarbeit in der Tiermedizin hat auf Intiative des Autors am 17.04.98 in Berlin die Tagung "Neue Informations- und Kommunikationstechnologien in der Veterinärmedizin" stattgefunden, an der mehr als 50 Hochschullehrer aus Deutschland, der Schweiz und Großbritannien teilgenommen haben. Als Folge dieser Tagung sind zur Unterstützung des Informations- und Erfahrungsaustausches der acht tiermedizinischen Fachbereiche im deutschsprachigen Raum spezielle Web-Seiten im Internet erstellt worden, die u.a. folgende Informationen enthalten:<sup>435</sup>

<sup>434</sup> Vgl. Tierärztliche Hochschule Hannover, URL: http://anatgw.tiho-hannover.de/bdgw/index.html,

Stand: 05.01.99. <sup>435</sup> Vgl. VetMedia-Projekt, Freie Universität Berlin, URL: http://vetmedia.vetmed.fuberlin.de/nikt/index.htm, Stand: 17.06.98.

- URLs (Uniform Resource Locator) der veterinärmedizinischen Fachbereiche im deutschsprachigen Raum
- Verzeichnis der E-Mail-Adressen von Hochschullehrern, die sich für die Verwendung neuer Technologien im Studium interessieren
- URLs aller bekannten deutschsprachigen Multi-/Hypermedia- und Internet-Anwendungen für das Studium der Veterinärmedizin

Nach dem Vorbild der "medimed" (Medien und Didaktik in der Medizin)-E-Mailliste in der Humanmedizin<sup>436</sup>, die zum Informationsaustausch bei der Entwicklung und Verwendung von Lernanwendungen in der Humanmedizin dient, ist die Einrichtung einer entsprechenden E-Mail-Liste für die Veterinärmedizin geplant, auf der sich interessierte Hochschullehrer und Studenten einschreiben und miteinander kommunizieren können.

# **10.5 Einrichtung eines Konsortiums**

Als weiterer Schritt zu einer universitätsübergreifenden Zusammenarbeit der veterinärmedizinischen Ausbildungsstätten im deutschsprachigen Raum ist nach dem Vorbild von CLIVE in Großbritannien und CONVINCE in den USA die Einrichtung eines Konsortiums zu empfehlen, damit ein institutioneller Rahmen für diese Zusammenarbeit geschaffen wird. In diesem zukünftigen Konsortium sind die folgenden acht Fakultäten aus Deutschland, Österreich und der Schweiz vertreten.

- Tierärztliche Hochschule Hannover
- Fachbereich Veterinärmedizin der Justus-Liebig-Universität Giessen
- Tierärztliche Fakultät an der Ludwig Maximilians Universität München
- Veterinärmedizinische Fakultät der Universität Leipzig
- Fachbereich Veterinärmedizin der Freien Universität Berlin
- Veterinärmedizinische Universität Wien
- Veterinärmedizinische Fakultät der Universität Bern
- Veterinärmedizinische Fakultät der Universität Zürich

Ähnlich wie bei CONVINCE und im Unterschied zu CLIVE, in dem die Universität Edinburgh die Leitung besitzt, sind in dem hier vorgeschlagenen Konsortium alle beteiligten Fachbereiche gleichberechtigte Partner, die gemeinsame Entscheidungen treffen. Diese Gleichstellung trägt zur Akzeptanz des Projektes bei den beteiligten Ausbildungsstätten bei, weil sie sich keiner fremden Leitung unterordnen müssen. Die in den folgenden Abschnitten erläuterten Aufgaben eines zukünftigen Konsortiums sind u.a.:

- Aufbau eines gemeinsamen Web mit Internet-Anwendungen für das Studium
- Aufstellung von Prinzipien für eine Zusammenarbeit

<u>.</u>

- Festlegung von Anforderungen an Entwicklungswerkzeuge
- Untersuchung, Anpassung und Weiterentwicklung von Entwicklungswerkzeugen aus dem EuroMet (European Meteorological Education and Training)-Projekt in der Meterologie für den Aufbau eines Web in der Tiermedizin
- Entwicklung eines datenbankgestützten Editors zum formularbasierten Einfügen, Ändern und Löschen von digitalen Lernmaterialien in einem Web

<sup>436</sup> Vgl. Abteilung für Unterrichtsmedien, Institut für Aus- Weiter und Fortbildung (IAWF), Universität Bern, URL: http://www.aum.iawf.unibe.ch/Didaktik/medimed/Index.htm, Stand: 06.05.98.

- Beantragung von öffentlichen Fördermitteln zur Finanzierung von gemeinsamen Projekten
- Bereitstellung von gemeinsam entwickelten Lernanwendungen durch eine über das Internet abrufbare Datenbank
- Lösung des Problems der Verwendung von urheberrechtlich geschützten Materialien in Internet-Anwendungen durch eine Zugangsbeschränkung

### **10.6 Aufbau eines gemeinsamen Internet-Angebots**

Als Gegenstand für ein erstes gemeinsames Projekt eignet sich z.B. der Aufbau eines Web mit Internet-Anwendungen für das Studium. Das Internet unterstützt die verteilte Entwicklung und Verwendung von Anwendungsprogrammen an verschiedenen Universitäten z.B. durch den Nachrichtenaustausch per E-Mail und den Zugriff auf HTML (Hypertext Markup Language)-Dokumente auf entfernten Servern. Natürlich können im Rahmen anderer Projekte auch Multi-/Hypermedia-CD-ROM-Anwendungen erstellt werden, aber da das Internet allein auf Grund der Anzahl der Benutzer das wichtigere Medium ist, steht der Aufbau eines Web gegenüber der CD-ROM Entwicklung im Vordergrund.

Ein Web besteht normalerweise aus einzelnen HTML-Dokumenten, die Texte, Bilder, Audio-, Video- und Animationssequenzen enthalten können und durch sogenannte Hypertext-Verknüpfungen zu einem Netz miteinander verbunden sind, so daß man von Dokument zu Dokument navigieren kann. Diese Dokumente werden durch einen World Wide Web-Server wie z.B. den Microsoft Internet Information Server<sup>®</sup> im Internet zur Verfügung gestellt. Alle tiermedizinischen Ausbildungsstätten im deutschsprachigen Raum bieten bereits eigene Web-Seiten im Internet an, auf denen man bei einer Recherche u.a. die folgenden Arten von Informationen findet:

- Auflistung der Kliniken, Institute und Einrichtungen des Fachbereiches mit Anschriften und Telefonnummern der Mitarbeiter
- Zufahrtsbeschreibung
- Historische Entwicklung des Faches
- Forschungsschwerpunkte der einzelnen Institute wie z.B. Herdenmanagement und Bestandsbetreuung
- Beschreibung von Dienstleistungen wie z.B. Durchführung von Laboranalysen, Behandlung von Patienten und Beratung in statistischen Fragen
- Auflistung der Titel von wissenschaftlichen Publikationen

Im Rahmen einer zukünftigen Zusammenarbeit werden diese vor allem der Selbstdarstellung dienenden Web-Seiten u.a. durch folgende Inhalte speziell zur Unterstützung des Studiums ergänzt und durch Hypertext-Verknüpfungen zu einem einzigen Web miteinander verbunden:

- Lehrveranstaltungsskripte mit Folien, Dias und Notizen wie z.B. oben erwähnte das Internetbasierte Skript zur Vorlesung Tiergeburtshilfe
- klinische Fallsimulationen z.B. zur Lahmheitsdiagnostik bei Pferden
- Übungsaufgaben, die z.B. darin bestehen können, zu einem bestimmten Thema wie "BSE" Informationen im WWW zu suchen, diese Information auf eigenen WWW-Seiten zusammenzufassen und für die Kommilitonen zur Verfügung zu stellen. Auf
- diese Weise lernen die Studenten voneinander und tragen zur Erweiterung des Web bei.
- Volltext-Publikationen von Hochschullehrern

Auf der Tagung "Neue Informations- und Kommunikationstechnologien in der veterinärmedizinischen Aus- und Weiterbildung" am 17.04.98 in Berlin wurde der Aufbau eines gemeinsamen Web in Reaktionen einiger Zuhörer als "zukunftsweisend, aber unrealistisch für die kommenden Jahre" bezeichnet. Stattdessen sollen nach Ansicht dieser Diskussionsteilnehmer in den nächsten zwei bis drei Jahren vor allem CD-ROM-Anwendungen entwickelt. Diese Stellungnahme wurde u.a. damit begründet, daß die Internet-Technologie noch nicht ausgereift sei und mehr Studenten über ein CD-ROM-Laufwerk als über einen Internet-Anschluß verfügen. Während in der Tiermedizin in Deutschland der Einsatz des Internet offensichtlich zum Teil als "Science fiction" betrachtet wird, gehört die Verwendung dieser Technologien in den USA z.B. an der Stanford School of Medicine<sup>437</sup>, dem College of Veterinary Medicine der University of Georgia<sup>438</sup> und dem Virginia-Maryland Regional College of Veterinary Medicine<sup>439</sup> bereits zum Alltag, weil dort das Internet beinahe selbstverständlich z.B. für die Bereitstellung von Vorlesungsskripten, Fallsimulationen und Stundenplan-Informationen genutzt wird.

### **10.7 Prinzipien für die Zusammenarbeit**

<u>.</u>

Ein Problem der Zusammenarbeit von Fachbereichen bei der Nutzung neuer Technologien ist die Unklarheit, wie genau diese Kooperation aussehen soll. Zur Lösung dieses Problems können folgende Prinzipien bzw. Leitlinien dienen:

- Alle Fachbereiche beteiligen sich an der Entwicklungsarbeit. Dieses Prinzip aus dem CLIVE-Projekt in Großbritannien<sup>440</sup> verhindert u.a., daß ein Fachbereich nur die von anderen erstellten Anwendungen benutzt, ohne selbst bei der Entwicklung mitzuarbeiten.
- An einem bestimmten Entwicklungsprojekt sind möglichst alle Hochschullehrer eines Fachgebietes zu beteiligen, die das zu erstellende Programm benutzen wollen. Auf diese Weise wird Akzeptanzproblemen entgegengewirkt, weil jeder Hochschullehrer seine Lehrmeinung vertreten und in der Anwendung darstellen kann.
- Anwendungen werden modular aufgebaut, indem z.B. jede HTML-Seite ein in sich geschlossenes inhaltliches Konzept wie die "Frühgeburt von Kälbern" beschreibt, so daß auch einzelne Module bzw. Seiten einer Anwendung in einer Lehrveranstaltung verwendet werden können, ohne daß das gesamte Programm durchlaufen werden muß.
- Die Auswahl von Themen für die Erstellung von Lernmaterialien erfolgt problemorientiert, d.h. es wird nicht angestrebt, den Inhalt des gesamten Studiums im Internet abzubilden, sondern zunächt vor allem solche Themen, bei denen es aus

<sup>&</sup>lt;sup>437</sup> Vgl. Curriculum Web Project, Medical School der Stanford University, URL: http://cwp.stanford.edu,

Stand: 12.06.98. <sup>438</sup> Vgl. College of Veterinary Medicine, University of Georgia, URL: http://WWW.VET.UGA.EDU, Stand: 13.08.98.

<sup>&</sup>lt;sup>439</sup> Vgl. Veterinary Informatics Home Page am Virginia-Maryland Regional College of Veterinary

Medicine, URL: http://informatics.vetmed.vt.edu/, Stand: 07.02.99. <sup>440</sup> Vgl. CLIVE (Computer-Assisted Learning in Veterinary Education), URL: http://www.clive.ed.ac.uk/web/about/, Stand: 16.08.98.

Sicht der Hochschullehrer oder Studenten Probleme z.B. beim Zugang oder der Verständlichkeit von vorhandenen Lernmaterialien gibt.

• Zur Anregung des integrativen Lernens bei den Studenten werden durch Hypertext-Verknüpfungen fächerübergreifende Zusammenhänge zwischen korrespondierenden Informationen in verschiedenen Lernanwendungen z.B. aus der Fortpflanzungskunde, Anatomie und Physiologie hergestellt.

## **10.8 Festlegung von Anforderungen an Entwicklungswerkzeuge**

Eine weitere Aufgabe ist die Festlegung von Anforderungen an die zu verwendenden Entwicklungswerkzeuge, damit Programme entstehen, die Software-Qualitätskriterien wie Effizienz, Änderbarkeit und Übertragbarkeit entsprechen.<sup>441</sup> An Werkzeuge zur Entwicklung von Internet-Anwendungen werden in Projekten wie MIAIMS<sup>442</sup> und EuroMet<sup>443</sup> u.a. folgende speziellen Anforderungen gestellt:

- Die Werkzeuge sollen anerkannte Standards wie z.B. die Seitenbeschreibungssprache HTML, die Programmiersprache Java™ und die Datendefinitions- und -Manipulationssprache SQL (Structured Query Language) unterstützen, um u.a. die Abhängigkeit von einzelnen Herstellern wie z.B. Microsoft zu minimieren.
- Die Werkzeuge sollen Programmcode weitgehend automatisch erzeugen, damit auch Fachwissensschaftler, die kaum Programmierkenntnisse besitzen, mit diesen Werkzeugen arbeiten können.
- Die Werkzeuge sollen die Änderung, Strukturierung und Einbindung von HTML-Dokumenten in Kursstrukturen unterstützen, weil ein fachspezifisches Web mehrere tausend HTML-Seiten umfassen wird, die ohne spezielle Werkzeuge kaum zu überblicken und warten sind.
- Die Werkzeuge sollen die Wiederverwendung von Interaktionsfunktionen z.B. zum Abspielen von Animationen, zum "Drag and Drop" von Bildschirmobjekten und zur Erstellung von Multiple-Choice-Quizfragen unterstützen, weil diese Funktionen erfahrungsgemäß bei der Erstellung von Internet-Lernanwendungen immer wieder benötigt werden.
- Die Werkzeuge sollen das Layout und die Navigationsfunktionen wie "vorwärts", "rückwärts" und "zum Menü" separat von den Inhalten eines HTML-Dokumentes verwalten, damit diese Elemente getrennt von den Inhalten erstellt und aktualisiert werden können. Dies ist z.B. für die Änderung der Gestaltung von Web-Seiten nach ihrer Fertigstellung sinnvoll, beispielsweise wenn alle Web-Seiten ein neues einheitliches Layout erhalten, aber die Inhalte übernommen werden.

# **10.9 Untersuchung, Anpassung und Weiterentwicklung von Entwicklungswerkzeugen aus dem EuroMet-Projekt in der Meterologie**

Im Rahmen des von der Europäischen Union geförderten EuroMet (European Meteorological Education and Training)-Projekt, in dem 22 meteorologische Institute gemeinsam Internet-Lernanwendungen für die Meteorologie erstellen, sind generische

-

<sup>&</sup>lt;sup>441</sup> Vgl. DIN ISO 9126, 30.9.91, S. 3ff.<br><sup>442</sup> Vgl. MIAIMS (Missouri Integrated Advanced Information Management System)-Projekt, University of Missouri-Columbia, URL: http://www.hsc.missouri.edu/miaims/docs/grant1.html, Stand

<sup>12.05.1997.</sup> <sup>443</sup> Vgl. Zentraleinrichtung für Audiovisuelle Medien (ZEAM), Freie Universität Berlin, URL: http://kazan.zeam.fu-berlin.de/zeam/lect-ss98/mmf.htm, Stand: 14.10.98.

Werkzeuge für die Erstellung von Internet-Lernanwendungen entwickelt worden. Die folgenden Werkzeuge stehen frei zur Verfügung und können wahrscheinlich auch für die Entwicklung von Anwendungen in anderen Fächern wie der Veterinärmedizin verwendet werden: 444

- EuroMET SouRce macro-language (ESR), die im wesentlichen aus einer Reihe von Makros in der Programmiersprache Perl besteht. Diese Makros erzeugen jeweils bestimmte Teile von HTML-Dokumenten wie z.B. Aufzählungslisten, Titel und Framesets automatisch. Außerdem gibt es Makros zur automatischen Verknüpfung von einzelnen Dokumenten zu Modulen und ganzen Kursen. Die ESR-Makrosprache unterstützt vor allem die einheitliche Gestaltung von HTML-Seiten, weil z.B. bei einer Änderung des Layouts nicht jede HTML-Datei einzeln editiert werden muß, sondern nur einige Makros zu ändern sind, die dann alle Dateien automatisch neu erzeugen.
- Kommunikationswerkzeuge wie "Chat" und "Diskussion Groups", die in den Programmiersprachen Java™ und Perl entwickelt worden sind. Diese Werkzeuge können in HTML-Dokumente eingebunden und für den kursspezifischen Nachrichtenaustausch zwischen Studenten und Dozenten benutzt werden.
- Sogenannte "Shell Applets" in der Programmiersprache Java<sup>TM</sup>, die in HTML-Dokumente eingebunden und über Parameter und Initialisierungsdateien gesteuert werden. Diese Applets stellen u.a. generische Interaktionsfunktionen wie "Drag and Drop" von Bildschirmobjekten, verschiedene Multiple Choice-Quiz-Arten und zur Wiedergabe von Animationssequenzen bereit.

Zu den Aufgaben eines zukünftigen Konsortiums von Ausbildungsstätten gehört es, diese Werkzeuge auf ihre Eignung für den Einsatz im Studium zu untersuchen, anzupassen und weiterzuentwickeln.

### **10.10 Entwicklung eines datenbankgestützten Web-Editors**

Im Projekt VetMedia ist für die Bayer AG ein datenbankbasierter Website-Editor erstellt worden, der sich im Prinzip auch für die Erstellung und Wartung von Websites mit Lernmaterialien und Studieninformationen anpassen und verwenden läßt. Mit dem Editor können die in mehr als 40 Ländern weltweit tätigen Produktmanager von Bayer jederzeit aktuelle landespezifische Informationen zu Rinder- und Schweine-Impfstoffen in der "Bayovac®-Website" einfügen, ändern und löschen, ohne programmieren oder die Struktur der Website kennen zu müssen. Die von den Produktmanagern erfaßten Informationen wie z.B. Produktbeschreibung, -dosierung und -lagerung werden in einer relationalen Oracle®-Datenbank gespeichert, aus der automatisch die HTML-Seiten der Website erzeugt werden. Im einzelnen unterstützt der Editor u.a. folgende Funktionen:

- Einfügen, Ändern, Löschen von landesspezifischen Produktinformationen durch die weltweit tätigen Produktmananger
- Einfügen, Ändern und Löschen von Benutzerkennungen für die weltweit tätigen Produktmanager. Diese Benutzerkennungen werden für den Zugang zu dem paßwortgeschützten Website-Editor benötigt.
- Überprüfung der von den Produktmanagern eingegebenen Informationen im Hinblick auf deren inhaltliche Korrektheit durch einen sogenannten "Supervisor" im Hauptsitz

<u>.</u>

<sup>&</sup>lt;sup>444</sup> Vgl. "EuroMet (European Meteorological Education and Training)"-Projekt, URL: http://euromet.meteo.fr/external/toolkit/fdt.html, Stand: 14.10.98.

der Firma Bayer in Deutschland. Wenn die eingegebenen Informationen für korrekt befunden werden, gibt sie der Supervisor für die Publizierung im Internet frei.

- Betrieb einer "Newletter Mailing"-Liste, auf der sich die Benutzer der Website eintragen können. Die Abonennten dieser Liste erhalten per E-Mail aktuelle Informationen z.B. über neuzugelassene Impfstoffe, den Ausbruch von Tierseuchen und neue rechtliche Bestimmungen beim Einsatz von Tierarzeimitteln. Die Eintragung in die Mailing-Liste erfolgt auf der Website mit Hilfe eines Formulars. Diese Einträge werden in der Datenbank erfaßt und beim Versenden des Newsletter automatisch zu Empfängerlisten zusammengestellt.
- Einfügen, Ändern und Löschen von Hypertext-Verknüpfungen auf der Bayovac<sup>®</sup>-Website durch den Supervisor, so daß z.B. eine Verknüpfung, deren Zieldokument auf einem anderen Server nicht mehr existiert, entfernt und stattdessen eine neue Verknüpfung zu einem anderen Dokument hinzugefügt werden kann. Ein Formular zum Editieren von Hypertext-Verknüpfungen wird in Abbildung 55 am Beispiel der Rinderkrankheit Leptospirosis dargestellt, wobei in das obere Formularfeld die URL des Zieldokuments und im unteren Formularfeld der Textanker eingegeben wird, der später auf der Web-Seite zur Leptospirosis angezeigt wird.

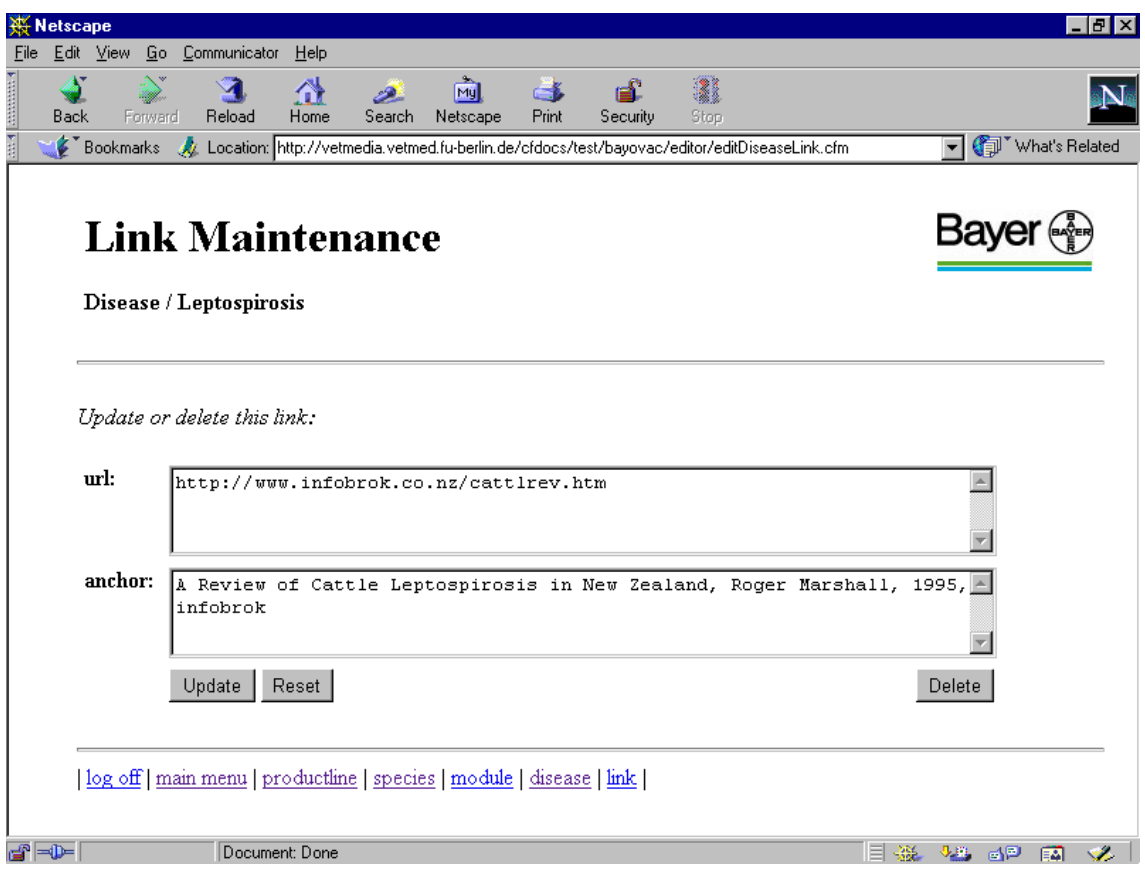

Abbildung 55: Editieren einer Hypertext-Verknüpfung im Bayovac®-Website Editor

Der datenbankgestützte Editor zum formularbasierten Einfügen, Ändern und Löschen von Produkt-Informationen auf der Bayovac®-Website läßt sich im Hinblick auf die Erstellung von HTML-Seiten für ein Web mit Lernmaterialien und Studieninformationen wie folgt anpassen und einsetzen:

• Einfügen, Ändern und Löschen von Lernmaterialen wie z.B. Skripten, Referaten und Untersuchungsberichten durch Studenten und Hochschullehrer

- Überprüfung der von Studenten eingegebenen Informationen auf inhaltliche Richtigkeit durch einen Hochschullehrer, der diese Informationen für die Publizierung im Internet freigibt
- Einrichtung von Benutzerkennungen mit unterschiedlichen Zugangs-Befugnissen für Studenten und Hochschullehrer, so daß sich z.B. Bereiche in der Website einrichten lassen, zu denen Studenten keinen Zugang haben, weil dort Prüfungsfragen gespeichert werden
- Einrichtung von lehrveranstaltungsbezogenen E-Mail-Listen, mit denen ein Dozent alle Teilnehmer einer Vorlesung z.B. über eine Terminänderung informieren kann
- Einfügen, Ändern und Löschen von Hypertext-Verknüpfungen zu anderen Websites mit fachbezogenen digitalen Lernmaterialien

#### **10.11 Beantragung von öffentlichen Fördermitteln**

Eine weitere Aufgabe eines zukünftigen Fachbereichs-Konsortiums besteht in der Beantragung von öffentlichen Fördermitteln z.B. für die Durchführung von Internet-Projekten. Ein solches gemeinsames Projekt hat wahrscheinlich eine größere Chance, eine Förderung von Einrichtungen wie der Europäischen Union und dem Bundesministerium für Wissenschaft zu erhalten als ein Projekt an einem einzelnen Institut, weil die im Rahmen eines gemeinsamen Projektes durchgeführten Entwicklungen von allen deutschsprachigen Ausbildungsstätten für ein Studienfach genutzt werden können und daher bedeutender sind als einzelne Anwendungen zu abgegrenzten Themen wie z.B. "Brunstzyklus beim Rind", die von einzelnen Instituten erstellt und eingesetzt werden. Analog zum "EuroMet"-Projekt in der Metorologie könnte es in Zukunft ein "EuroVet"-Projekt für das Studium der Veterinärmedizin geben, wenn sich die acht tiermedizinischen Ausbildungsstätten mit Partnern in anderen europäischen Ländern zusammenschliessen und ein gemeinsames Projekt beantragen. Ein mögliches Thema für ein solches EuroVet-Projekt ist die Entwicklung von digitalen Lernbausteinen bzw. -objekten auf der Grundlage von Java™ und CORBA (Common Object Request Broker).<sup>445</sup>

#### **10.12 Aufbau einer über das Internet abrufbaren Datenbank**

Die Strategie für die Bereitstellung der in Zukunft hochschulübergreifend entwickelten Anwendungen sieht den Aufbau einer zentralen über das Internet abrufbaren Datenbank vor. Dort können Informationen über Internet-Anwendungen z.B. für das Tiermedizinstudium in Deutschland abgefragt werden. Weiterhin können die Anwendungen entweder direkt gestartet oder zur lokalen Installation heruntergeladen werden, um z.B. die Ladezeiten über das Netzwerk zu verkürzen. Eine ähnliche Datenbank mit englischsprachigen Anwendungen ist in den USA und Kanada von CONVINCE (Consortium of North American Veterinary Interactive New Education Concept) eingerichtet worden und kann als Vorbild für die Datenbankentwicklung in Deutschland verwendet werden.446

-

<sup>&</sup>lt;sup>445</sup> Vgl. Abschnitt 14.2.<br><sup>446</sup> Vgl. Abschnitt 6.4.1 und CONVINCE (Consortium of North American Interactive Veterinary New Concept Education), URL: http://www.convince.org/convince/search/search.htm, Stand: 16.08.98.

### **10.13 Verwendung von urheberrechtlich geschützten Materialien**

Im Rahmen einer hochschulübergreifenden Zusammenarbeit kann teilweise auch das Problem der Verwendung von urheberrechtlich geschützten Materialien für die Erstellung von Internet-Anwendungen gelöst werden. Dieses Problem besteht u.a. darin, daß an Hochschulen z.B. Photos, Dias, Folien und Lehrfilmsequenzen zur Verfügung stehen, die sich für die Benutzung in Lernanwendungen eignen, aber urheberrechtlich geschützt sind und daher nicht ohne Zustimmung der Autoren und Verlage im Internet verwendet werden dürfen. Um diese Zustimmung zu erhalten, muß normalerweise mit den Autoren und Verlagen Kontakt aufgenommen und eine Linzenzgebühr bezahlt werden.

Ein spezielles Problem bei der Verwendung von Dias und Folien ist, daß die Professoren für ihre Unterrichtszwecke Bilder aus Büchern von anderen Wissenschaftlern abphotographieren und daraus Dias erstellen sowie Graphiken aus Büchern auf Folien übertragen. Nach einigen Jahren wissen die Professoren nicht mehr, aus welchen Büchern die abphotographierten Bilder und Graphiken stammen, oder ob es sich um Eigenproduktionen handelt. Diese Quellenangaben zu kennen, ist für die Professoren normalerweise nicht notwendig, weil sie die Materialien für Vorträge in Lehrveranstaltungen und nicht für schriftliche Veröffentlichungen verwenden. Wenn die Namen von Autoren und Verlagen der Materialien nicht zu ermitteln sind, können diese Materialien nicht in Multi-/Hypermedia- und Internet-Anwendungen benutzt werden. Ein drittes Problem ist es, daß Professoren durch die Vewendung von eigenen Bildern in Veröffentlichungen wie Büchern und Zeitschriften zum Teil die Urheberrechte an die entsprechenden Verlage abtreten, so daß für die Verwendung dieser Bilder in Internet-Anwendungen die Erlaubnis der Verlage eingeholt werden muß.

Ein möglicher Lösungsansatz für diese urheberrechtlichen Probleme ist die Einrichtung einer Zugangsbeschränkung zu einem zukünftigen gemeinsamen Web, die nur Studenten und Hochschullehrern der kooperierenden Fachbereiche den Zugriff erlaubt. Auf diese Weise können urheberrechtlich geschützte Materialien in Internet-Anwendungen verwendet werden, weil sichergestellt ist, daß sie nur zu hochschulinternen wissenschaftlichen Zwecken eingesetzt werden. Für diese Art der Verwendung werden erfahrungsgemäß keine Lizenzgebühren verlangt.